# [301] Strings

Tyler Caraza-Harter

# Learning Objectives Today

String Basics

- **Comparison**
- Common functions

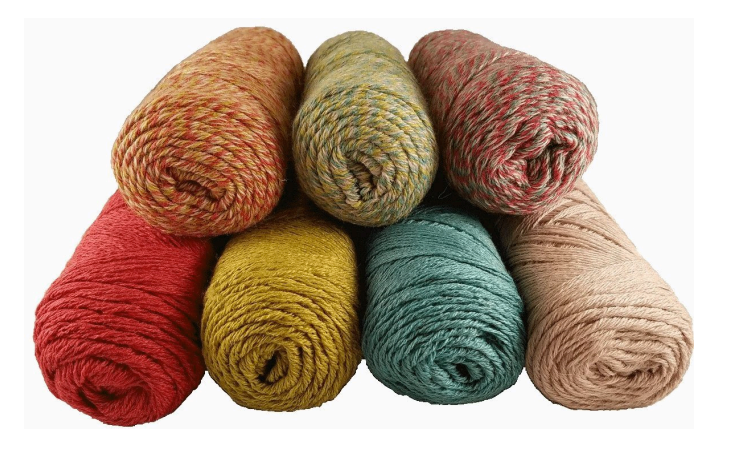

Method Syntax

Sequences (a string is an example of a sequence)

- len
- indexing
- slicing
- for loop

what we've learned about strings so far

what we'll learn today

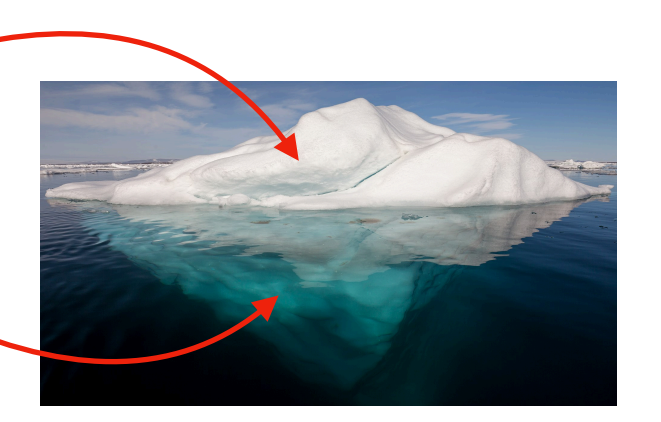

Chapter 8+9 of Think Python

# Today's Outline

#### **Comparison**

String Methods

**Sequences** 

**Slicing** 

for loop over sequence

for loop over range

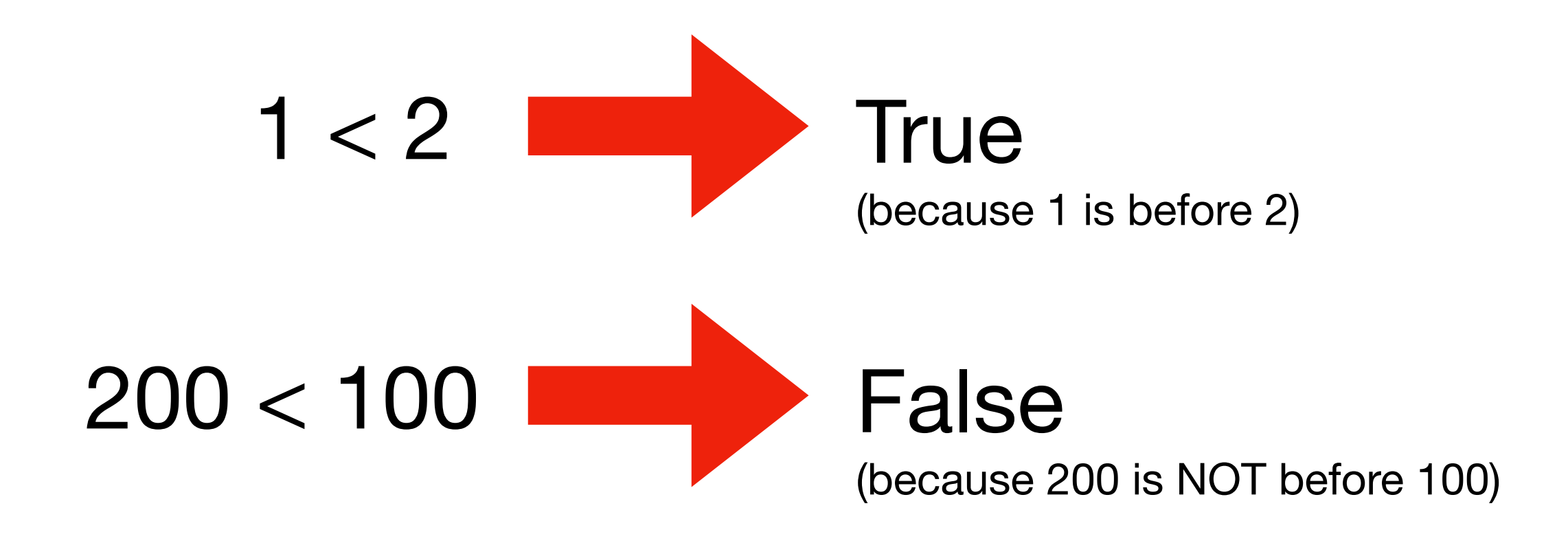

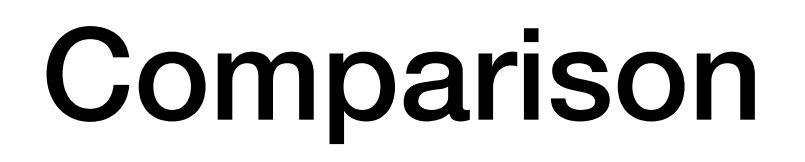

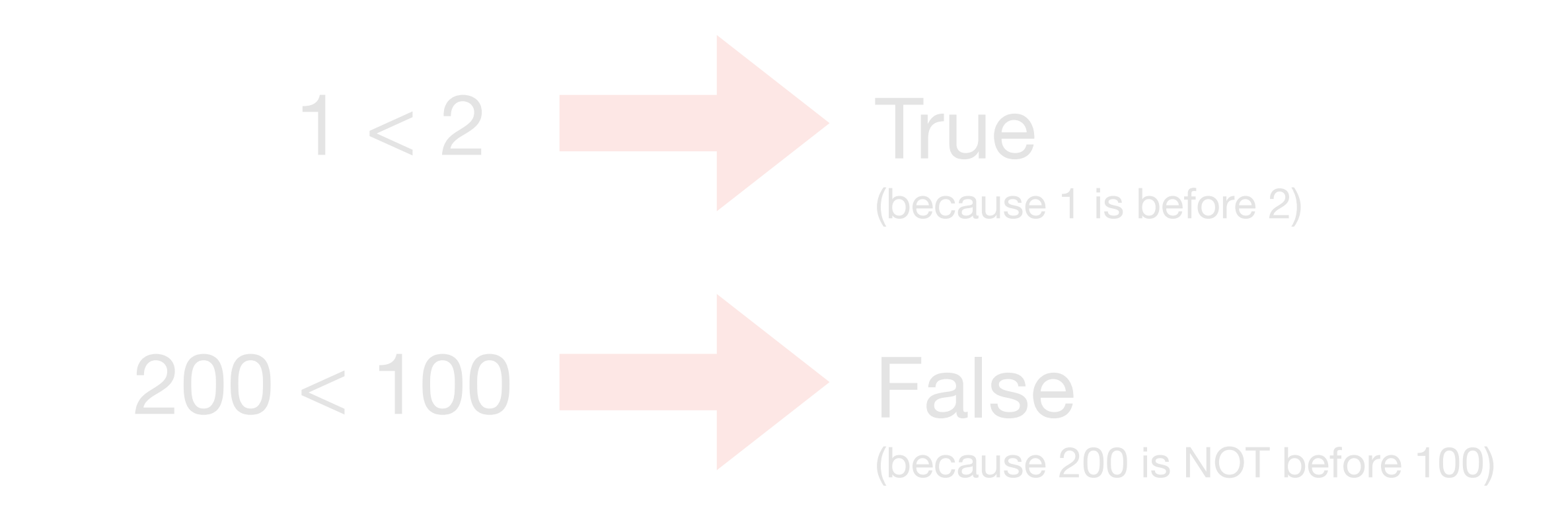

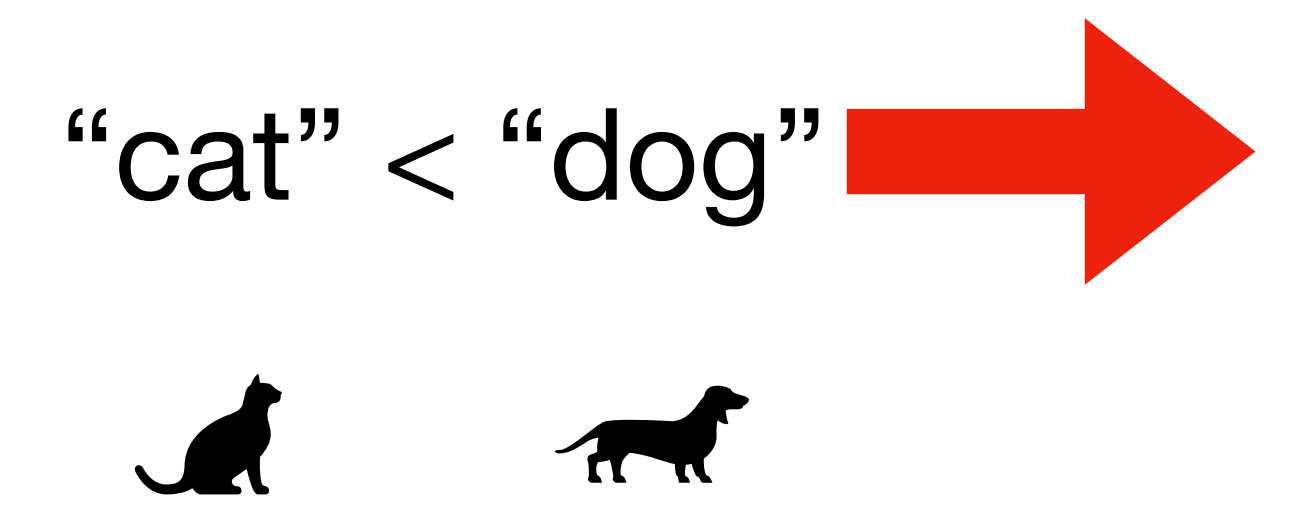

Python can also compare strings

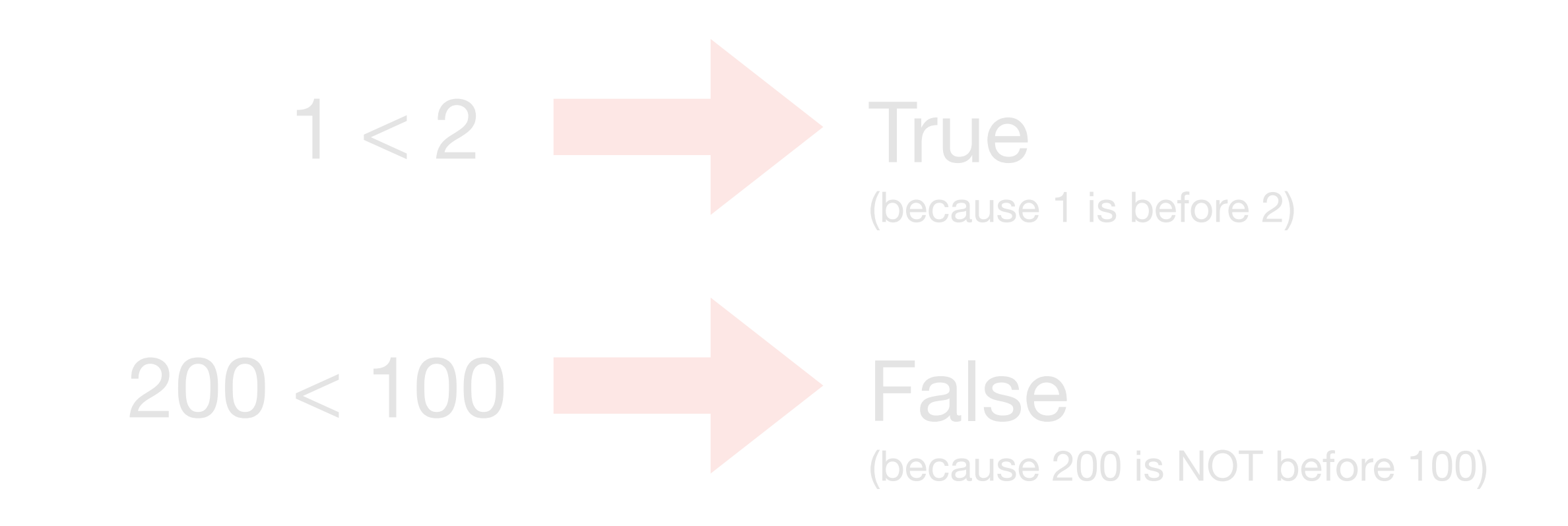

"cat" < "dog"

True (because "cat" is before "dog" in the dictionary)

Python can also compare strings

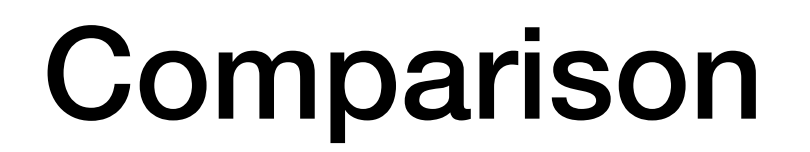

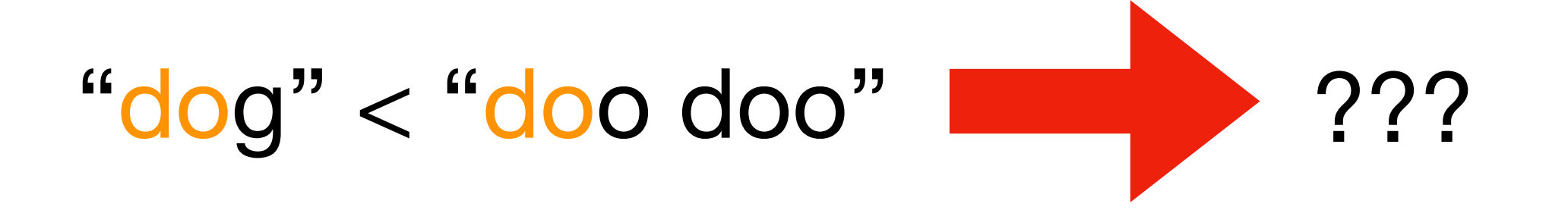

#### What about strings that start with the same letter?

"dog" < "doo doo" ???

#### What about strings that start with the same letter?

Look for the first letter that's different, and compare those.

$$
"dog" < "doo" \quad \text{True}
$$

#### What about strings that start with the same letter?

Look for the first letter that's different, and compare those.

$$
"dog" < "doo'do" \quad \text{True}
$$

**There are three gotchas:**

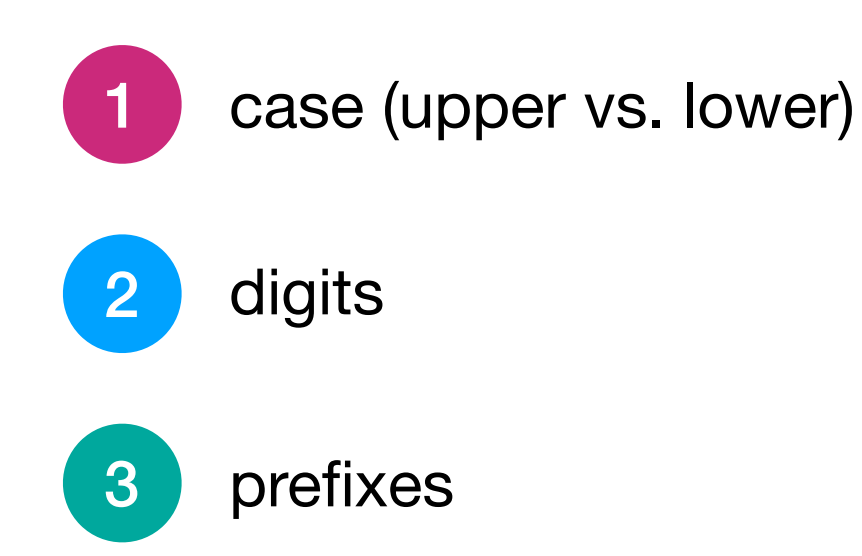

1. Case rules

$$
``A" < "B" < \ldots < "Y" < "Z" \qquad makes sense
$$

$$
``a" < "b" < ... < "y" < "z" makes sense
$$

$$
"C" < "b"
$$
  
"Z" < "a"

upper case is before lower

**less intuitive**

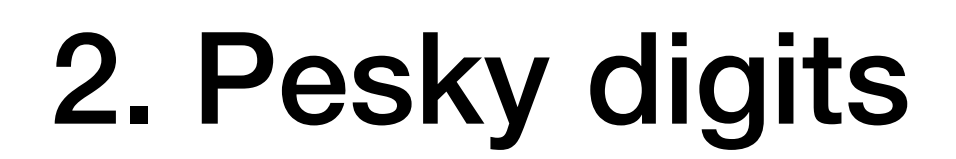

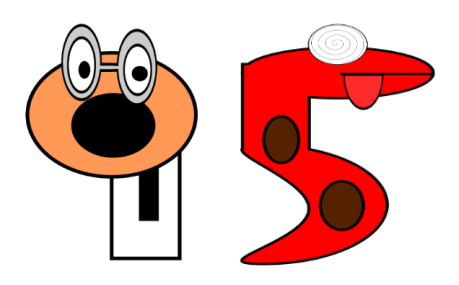

$$
"0" < "1" \qquad makes sense
$$

"8" < "9"

**makes sense**

"11" < "2"  $"100" < "15"$ 

**less intuitive**

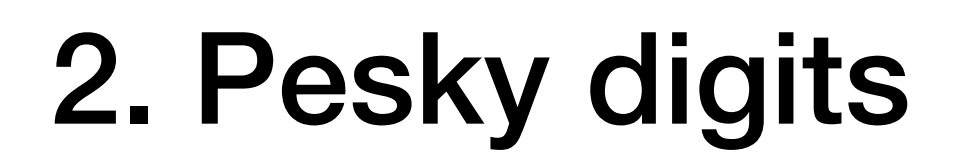

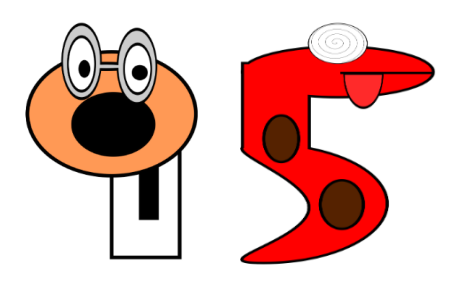

$$
"0" < "1" \qquad makes sense
$$

"8" < "9"

**makes sense**

$$
\sqrt[4^{4}]{1} = \sqrt[4]{2}
$$
  
  $100 = 15$ 

**remember to find the FIRST difference, and base everything on that**

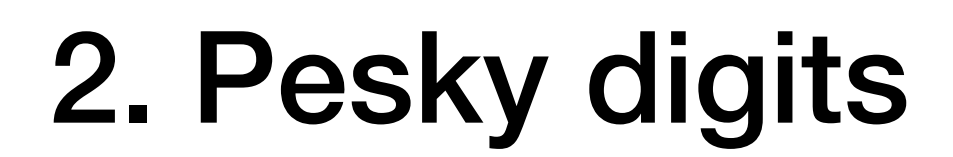

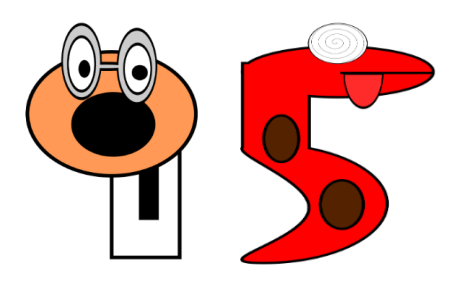

$$
"0" < "1" \qquad makes sense
$$

"8" < "9" **makes sense**

$$
``1^{1''} < "2"\\
$$

$$
``1^{00}" < "15"\\
$$

**remember to find the FIRST difference, and base everything on that**

#### 3. Prefixes

#### String 1: bat String 2: batman

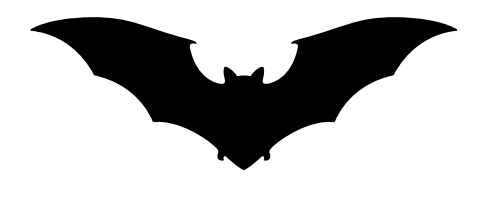

#### 3. Prefixes

#### String 1: bat String 2: batman

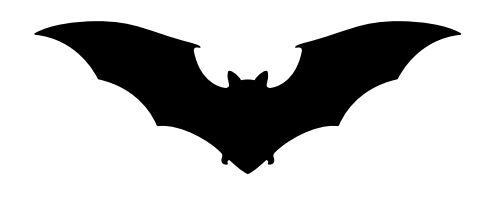

#### 3. Prefixes

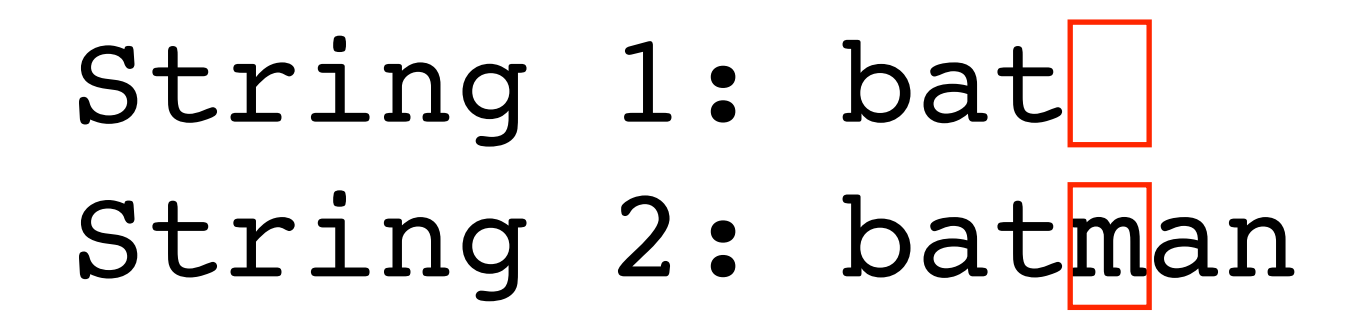

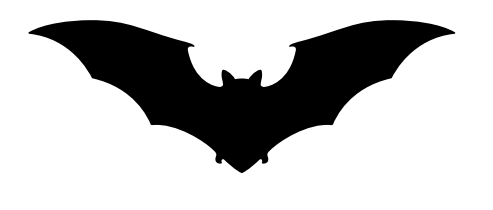

**"" < "m", so String 1 is first:** 

**"bat" < "batman"**

# Do problem 1

# Today's Outline

Comparison

**String Methods** 

**Sequences** 

**Slicing** 

for loop over sequence

for loop over range

```
>>> msg = "hello" 
>>>
```

```
>>> msg = "hello" 
>>> len(msg) 
                  len is a normal function,
                     it returns number
                  of characters in string.
                  It returns the number of 
                   characters in a string
```

```
>>> msg = "hello" 
>>> len(msg) 
5 
>>>
```

```
\Rightarrow \Rightarrow \text{msg} = \text{"hello"}>>> len(msg) 
5 
>>> msg.isdigit() 
                                isdigit is a special function,
                              called a method, that operates
                                   on the string in msg.
                               It returns a bool, whether the
                                     string is all digits
```
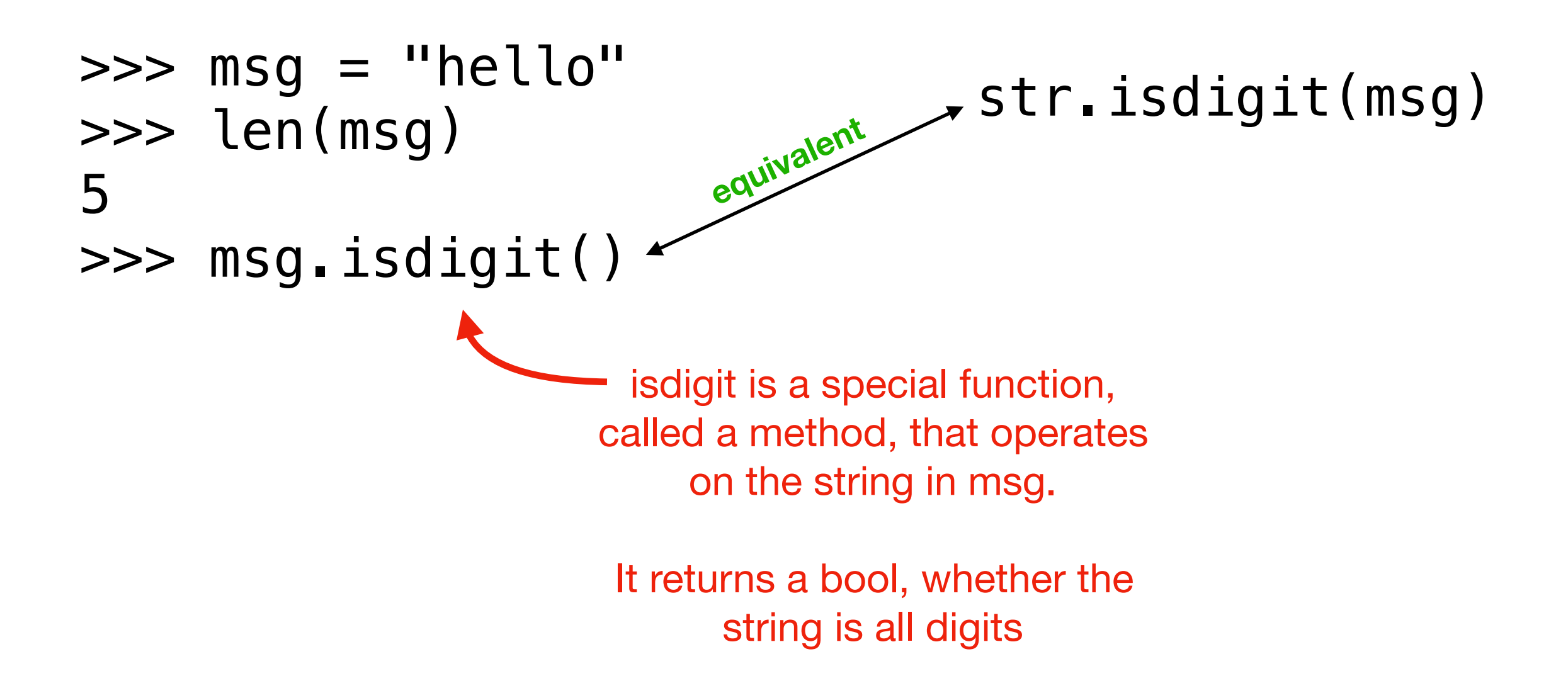

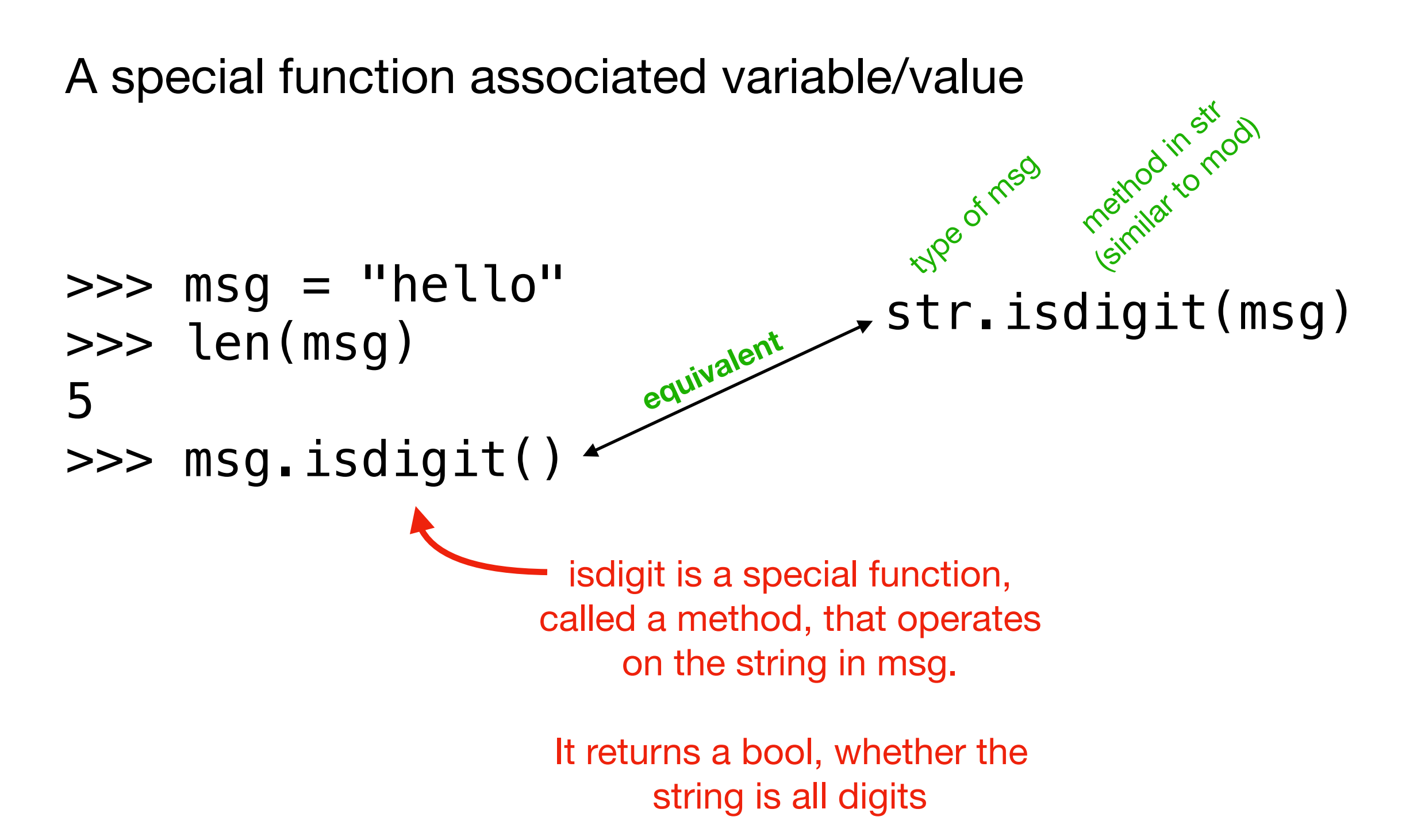

```
\Rightarrow \Rightarrow \text{msg} = \text{"hello"}>>> len(msg) 
5 
>>> msg.isdigit() 
False 
>>>
```
A special function associated variable/value

```
\Rightarrow msg = "hello"
>>> len(msg) 
5 
\gg>\msg.isdigit()False 
>>>
```
Both the regular function (len) and method (isdigit) are answering a question about the string in msg, but we call them slightly differently

```
\Rightarrow \Rightarrow \text{msg} = \text{"hello"}>>> len(msg) 
5 
>>> msg.isdigit() 
False 
>>> msg.upper() 
                          is upper a regular function or a method?
```

```
\Rightarrow \Rightarrow \text{msg} = \text{"hello"}>>> len(msg) 
5 
>>> msg.isdigit() 
False 
>>> msg.upper() 
'HELLO'
```
A special function associated variable/value

```
\Rightarrow \Rightarrow \text{msg} = \text{"hello"}>>> len(msg) 
5 
>>> msg.isdigit() 
False 
>>> msg.upper() 
'HELLO'
```
methods can be called with literal values as well as with values in variables

A special function associated variable/value

```
\Rightarrow \Rightarrow \text{msg} = \text{"hello"}>>> len(msg) 
5 
\Rightarrow \Rightarrow \frac{mg}{dt}. isdigit()
False 
\Rightarrow \rightarrow \frac{mg}{m}.upper()
'HELLO'
```
methods can be called with literal values as well as with values in variables

A special function associated variable/value

```
\Rightarrow \Rightarrow \text{msg} = \text{"hello"}>>> len("301") 
3 
>>> "301".isdigit() 
True
>>> "Hello World".upper() 
'HELLO WORLD'
```
methods can be called with literal values as well as with values in variables

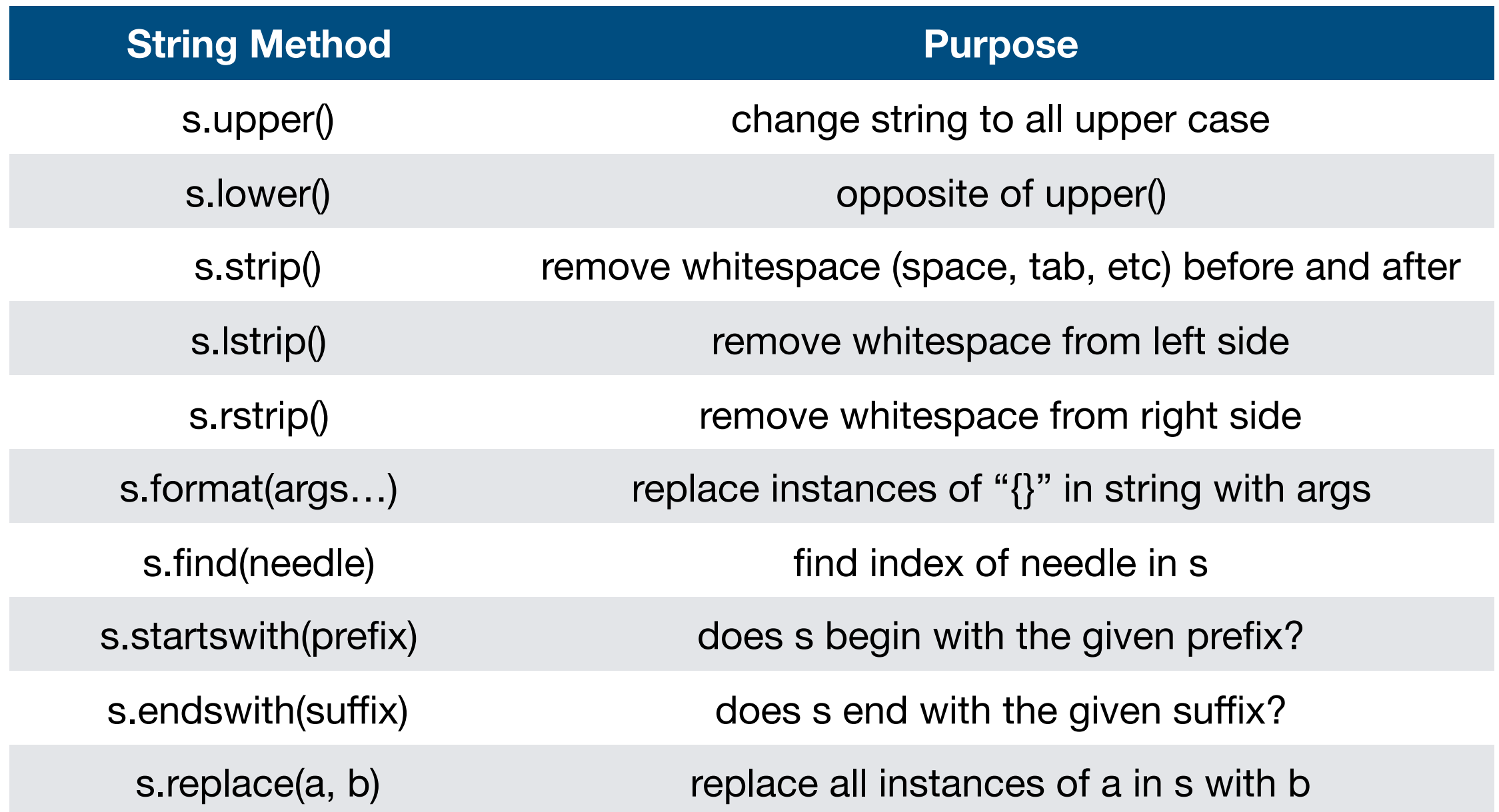

#### **Quick demos in interactive mode…**

### Do problem 2

# Today's Outline

Comparison

String Methods

#### **Sequences**

**Slicing** 

for loop over sequence

for loop over range

#### Python Sequences

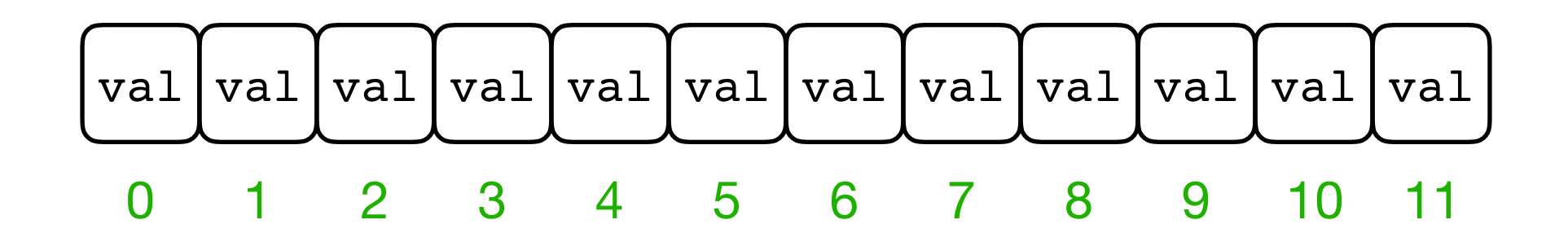

**Definition:** a *sequence* is a collection of numbered/ordered values
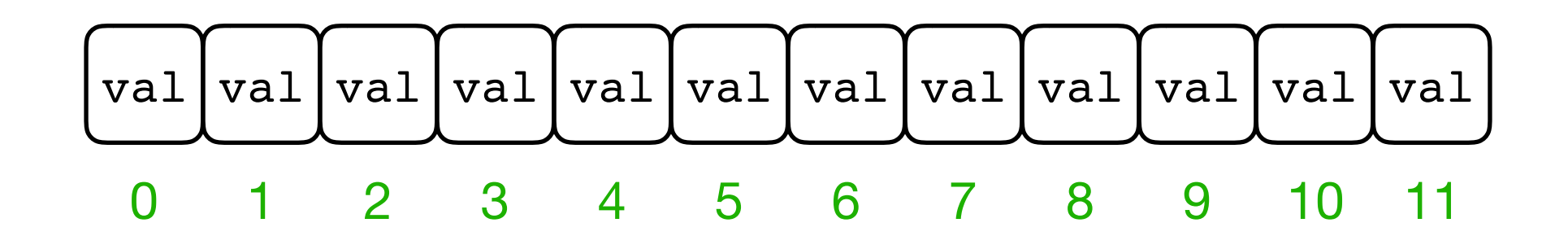

**Definition:** a *sequence* is a collection of numbered/ordered values

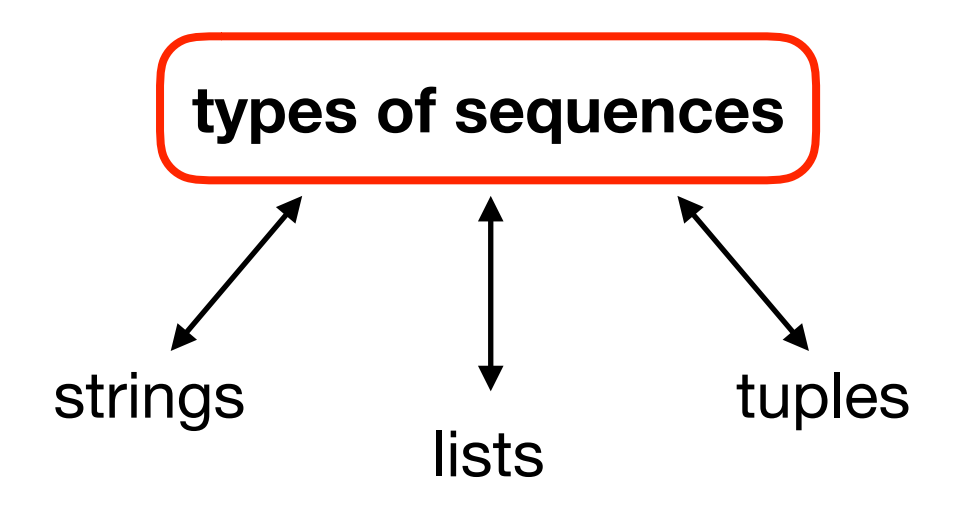

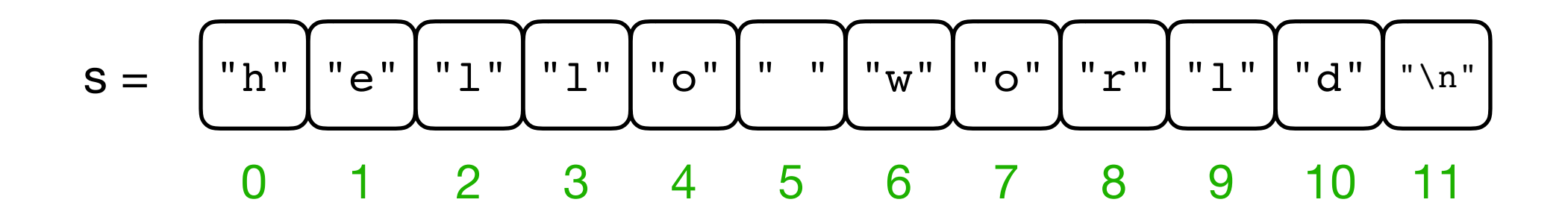

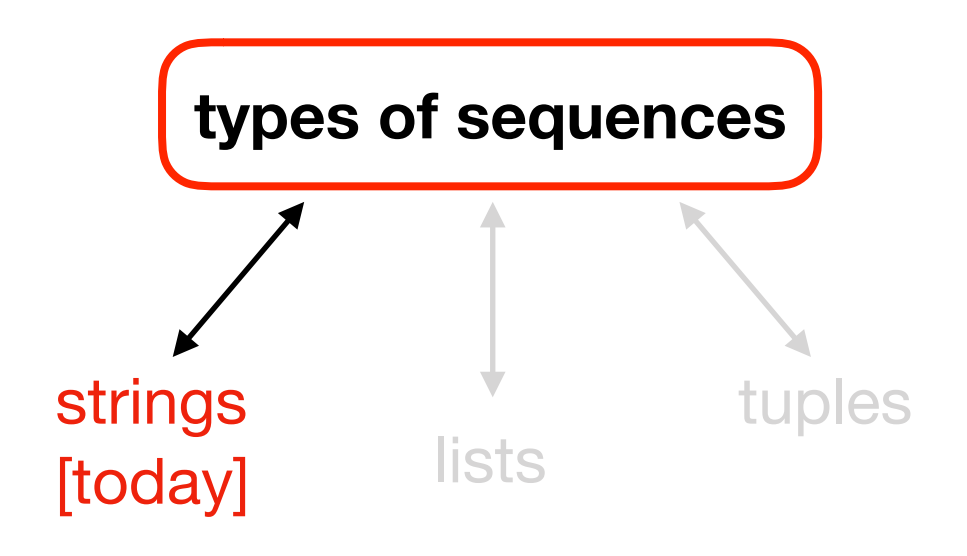

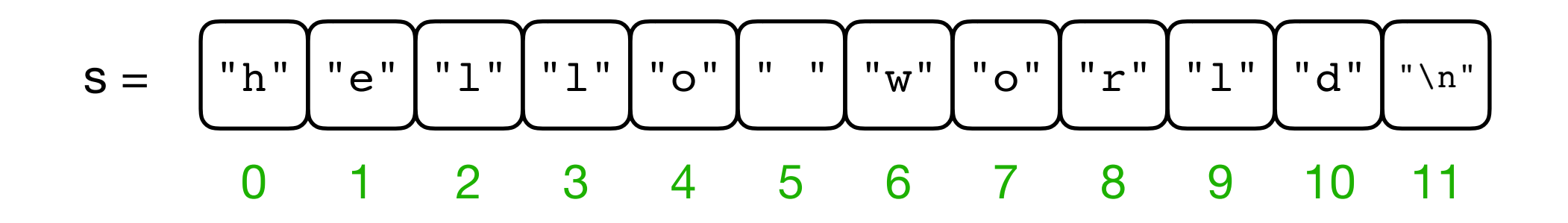

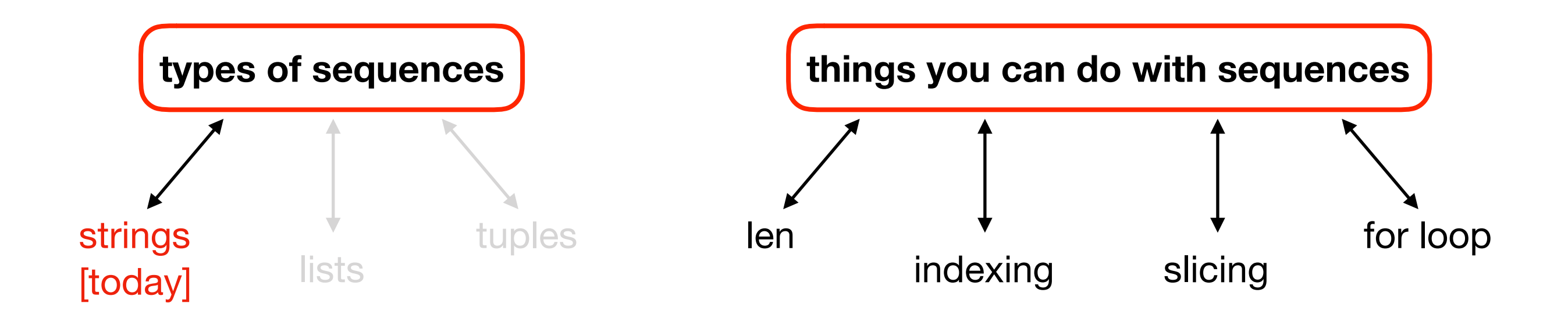

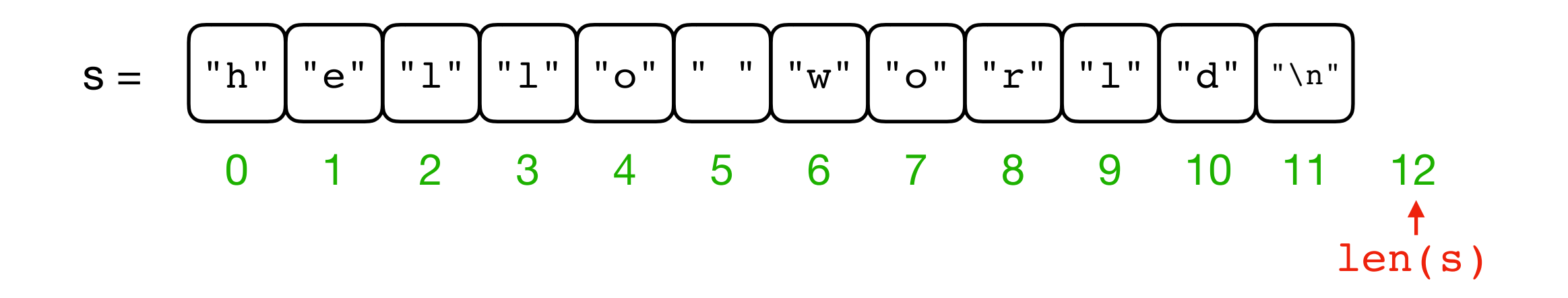

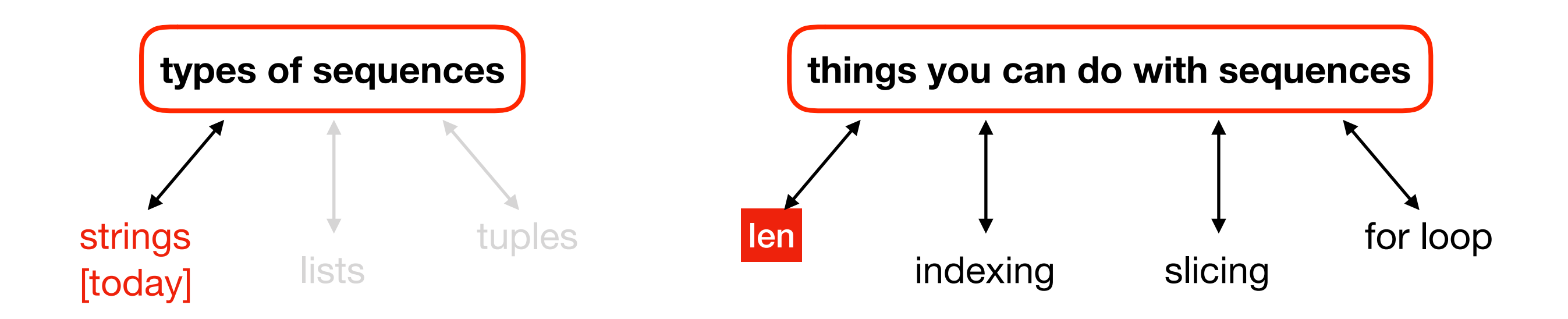

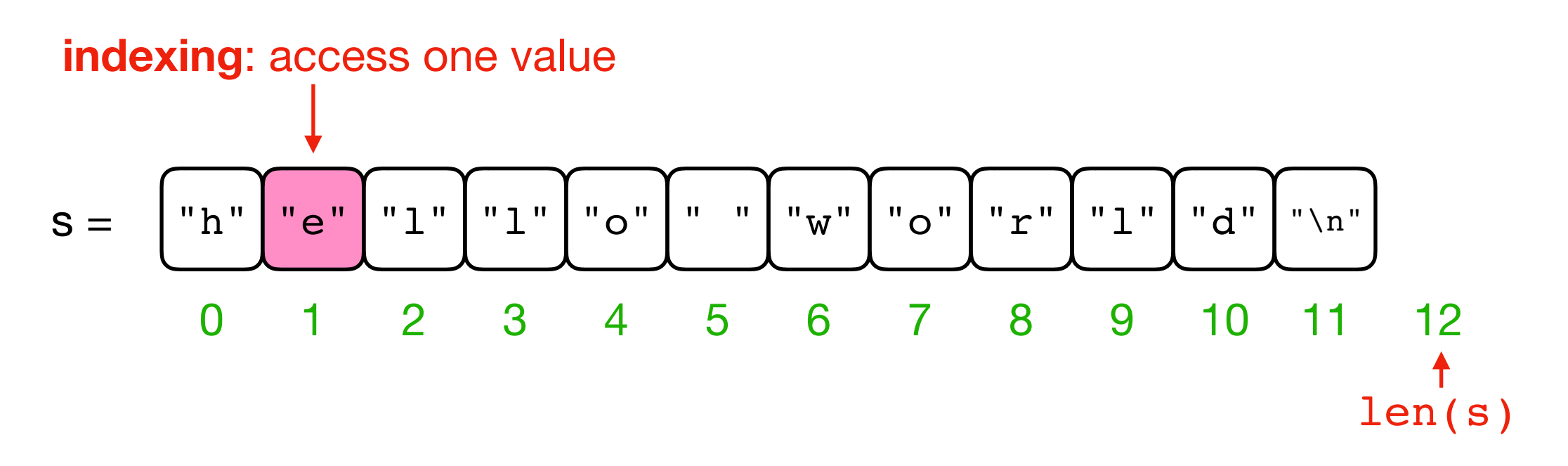

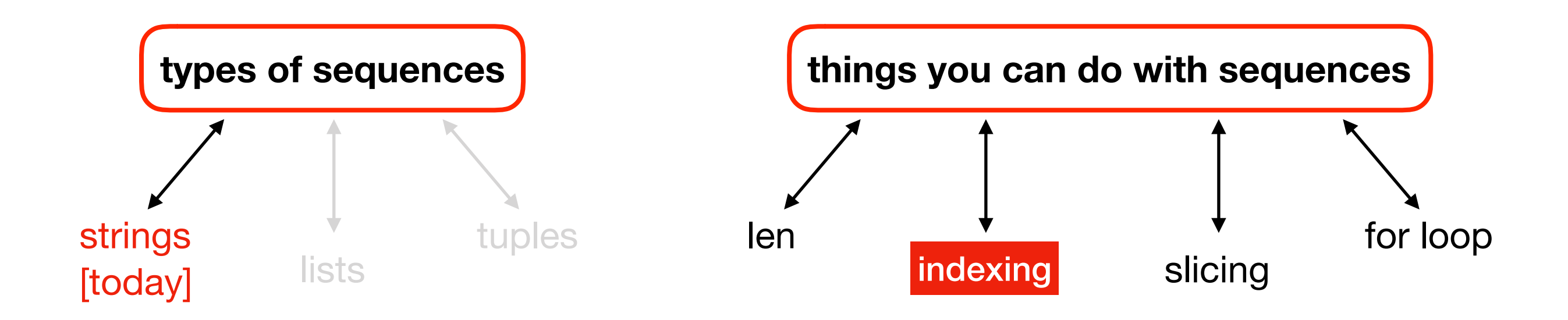

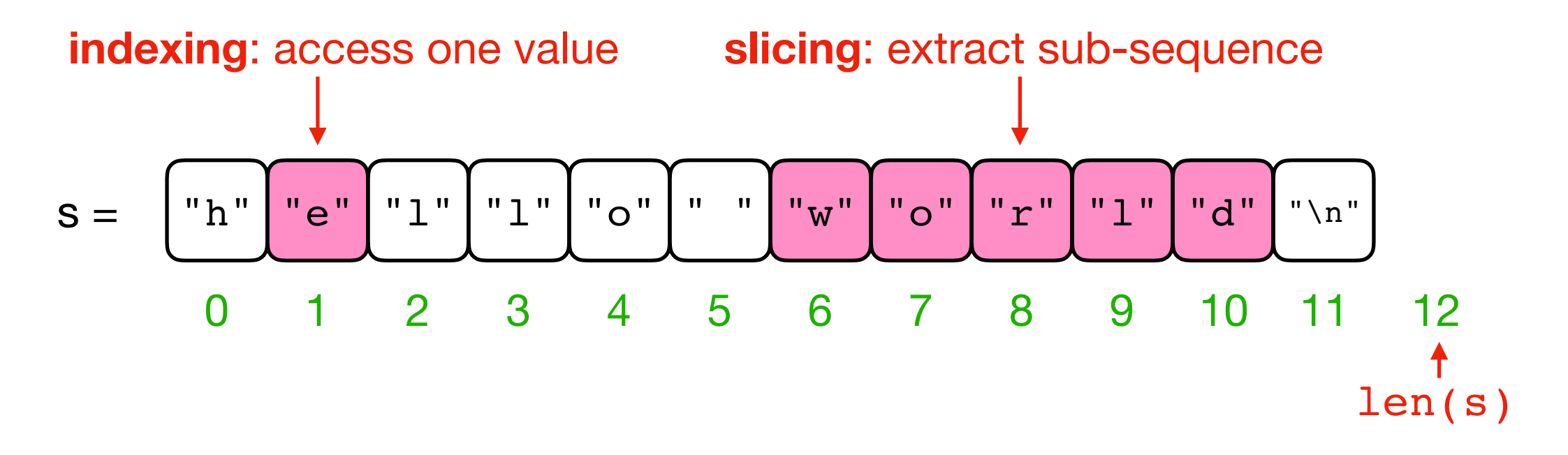

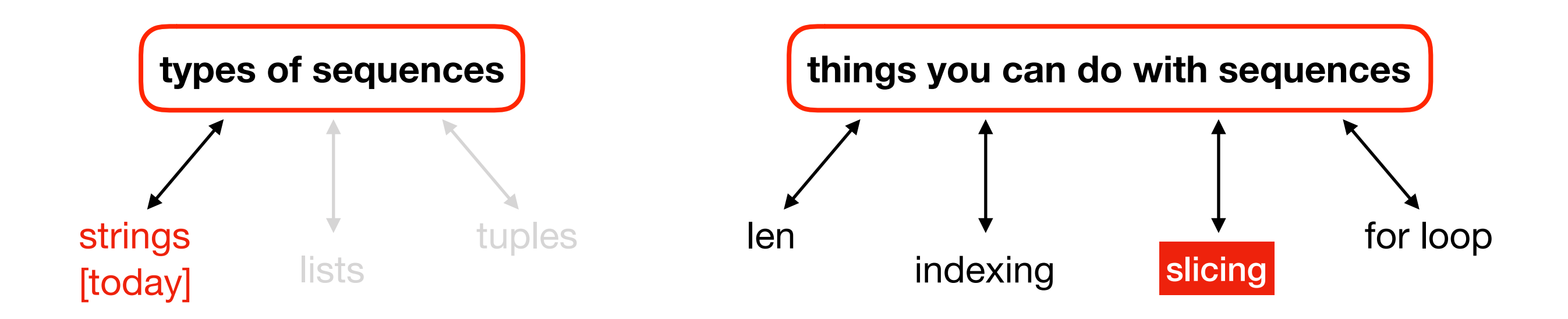

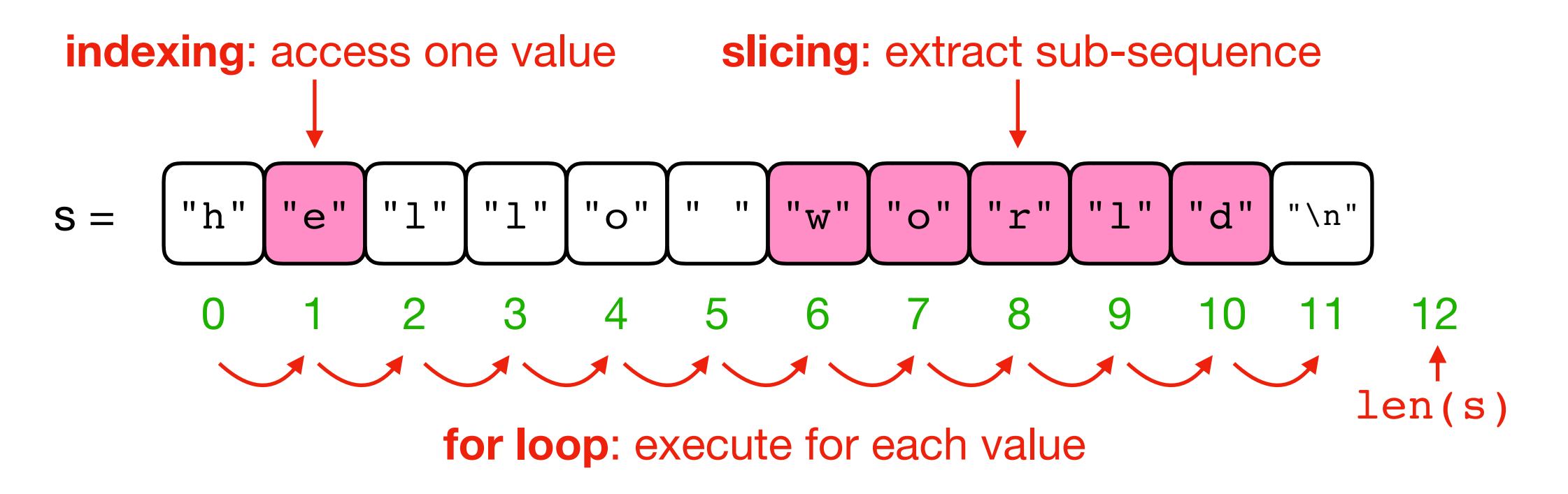

![](_page_42_Figure_3.jpeg)

![](_page_43_Figure_1.jpeg)

![](_page_43_Figure_3.jpeg)

### Do problem 3

![](_page_45_Figure_1.jpeg)

![](_page_45_Figure_3.jpeg)

# Today's Outline

Comparison

String Methods

**Sequences** 

### **Slicing**

for loop over sequence

for loop over range

![](_page_47_Picture_0.jpeg)

### **S: P I Z Z A**

**Code: S = "PIZZA"**

### **S: P I Z Z A** 0 1 2 3 4

**S: P I Z Z A** 0 1 2 3 4  $-5$   $-4$   $-3$   $-2$   $-1$ 

![](_page_50_Picture_0.jpeg)

![](_page_50_Figure_1.jpeg)

![](_page_50_Figure_2.jpeg)

![](_page_51_Figure_1.jpeg)

![](_page_51_Figure_2.jpeg)

**S: P I Z Z A** 0 1 2 3 4  $-5$   $-4$   $-3$   $-2$   $(-1)$ 

![](_page_52_Figure_2.jpeg)

**S: P I Z Z A** 0 1 2 3 4  $-5$   $-4$   $-3$   $-2$   $-1$ 

![](_page_53_Figure_2.jpeg)

**S: P I Z Z A** 0 1 2 3 4  $-5$   $-4$   $-3$   $-2$   $-1$ 

![](_page_54_Figure_2.jpeg)

**S: P I Z Z A**  $\begin{array}{|c|c|c|c|c|}\n\hline\n0 & 1 & 2 & 3 & 4\n\end{array}$  $-5$   $-4$   $-3$   $-2$   $-1$ 

![](_page_55_Figure_2.jpeg)

![](_page_56_Picture_0.jpeg)

![](_page_56_Figure_1.jpeg)

**S: P I Z Z A**  $0 \quad (1) \quad 2 \quad 3 \quad (4)$  $-5$   $(-4)$   $-3$   $-2$   $(-1)$ 

![](_page_57_Figure_2.jpeg)

Many different slices give the same result:  $S[1:4] == S[1:-1] == S[-4:4] == S[-4:-1]$ 

**S: P I Z Z A**  $0 \t(1) \t2 \t3 \t4$  $-5$   $-4$   $-3$   $-2$   $-1$ 

![](_page_58_Picture_3.jpeg)

Slices don't complain about out-of-range numbers. You just don't get data for that part

**S: P I Z Z A** 0 1 2 3 4  $-5$   $-4$   $-3$   $-2$   $-1$ 

**S[50:100] ""**

Slices don't complain about out-of-range numbers. You just don't get data for that part

![](_page_60_Picture_0.jpeg)

![](_page_60_Figure_1.jpeg)

![](_page_60_Figure_2.jpeg)

#### Feel free to leave out one of the numbers in the slice

**S: P I Z Z A**  $0 \t 1 \t (2) \t 3 \t 4$  $-5$   $-4$   $-3$   $-2$   $-1$ 

![](_page_61_Picture_2.jpeg)

### Feel free to leave out one of the numbers in the slice

**S: P I Z Z A**  $0 \t 1 \t (2) \t 3 \t 4$  $-5$   $-4$   $-3$   $-2$   $-1$ 

![](_page_62_Picture_2.jpeg)

### Inclusive start and exclusive end makes it easier to split and inject things

![](_page_63_Figure_0.jpeg)

![](_page_63_Figure_1.jpeg)

Inclusive start and exclusive end makes it easier to split and inject things

### Do problem 4

![](_page_65_Figure_1.jpeg)

![](_page_65_Figure_3.jpeg)

# Today's Outline

Comparison

String Methods

**Sequences** 

**Slicing** 

**for loop over sequence** 

for loop over range

msg = "hello"

# let's say we want to print # each letter on its own line

msg = "hello"  $i = ?$ ?? while i < ???: ???  $i$  += ???

msg = "hello"  $i = 0$ while i < ???: ???  $i$  += ??? indexing starts at 0, so msg[0] is 'h', so we want to start i at 0

![](_page_70_Figure_1.jpeg)

![](_page_71_Figure_1.jpeg)
msg = "hello"  $i = 0$ while i < len(msg): ???  $i := 1$ 

 $msg = "hello"$  $i = 0$ while i < len(msg):  $letter = msg[i]$  ???  $i := 1$ get the letter for the current index

```
msg = "hello"i = 0while i < len(msg): 
    letter = msg[i] print(letter)
    i \neq 1
```
this is the only interesting part (we just want to print each letter!)

```
msg = "hello"i = 0while i < len(msg): 
    letter = msg[i] print(letter)
    i := 1
```
this is the only interesting part (we just want to print each letter!)

Code like this for sequences is so common that Python provides an easier way, with the **for loop**

#### while vs. for

**while** 

**loop**

```
msg = "hello" 
i = 0while i < len(msg): 
    letter = msg[i] print(letter) 
    i := 1
```
#### while vs. for

$$
msg = "hello"\nwhile\n
$$
\frac{i = 0}{while i < len(msg):\nletter = msg[i]\nprint(leftter)\n
$$
i += 1
$$
$$
$$

for letter in msg: print(letter) **for loop**

they do the same thing!

#### for syntax

#### **for** letter **in** msg**:** print(letter) **for loop**

basic syntax always used

#### for syntax

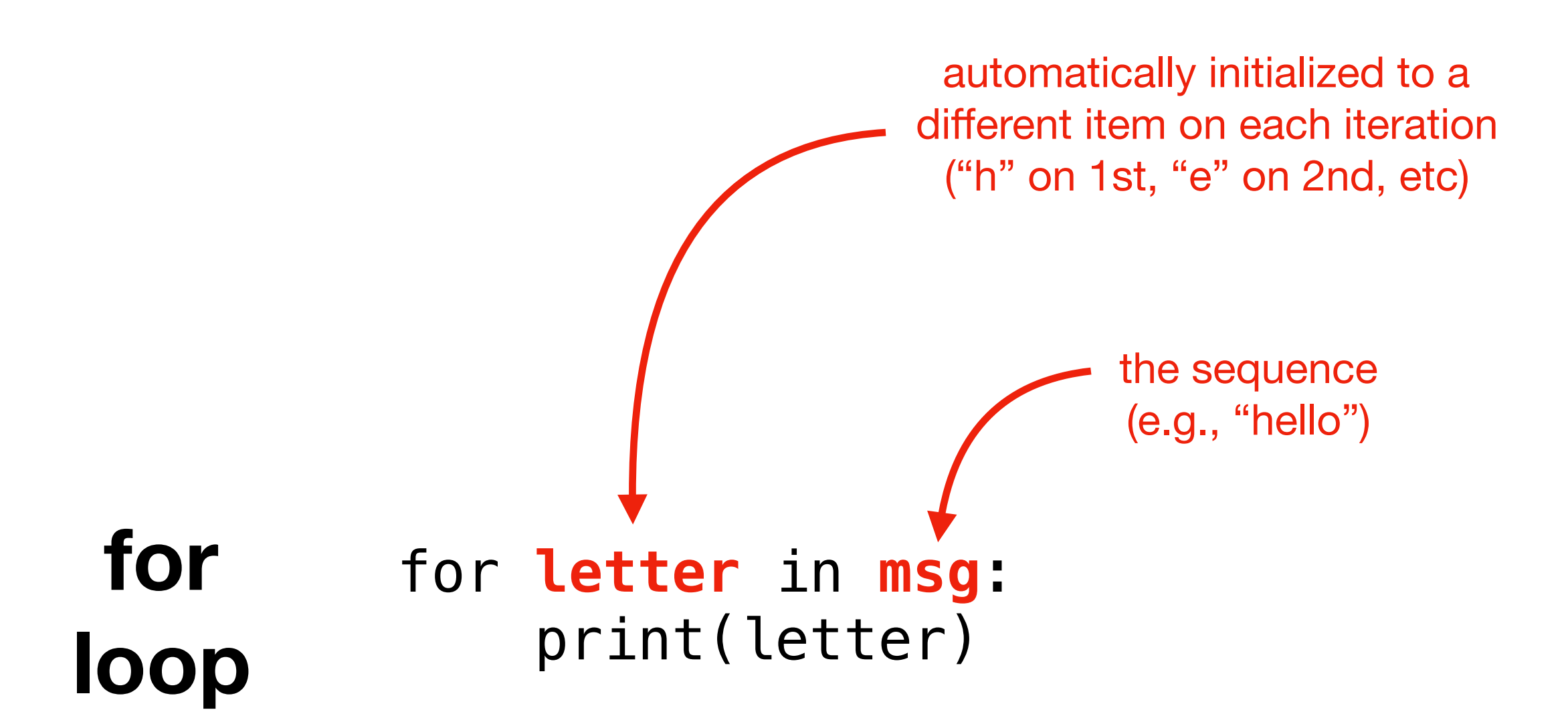

specify a variable name to use inside the loop, and the sequence you want to loop over

### for syntax

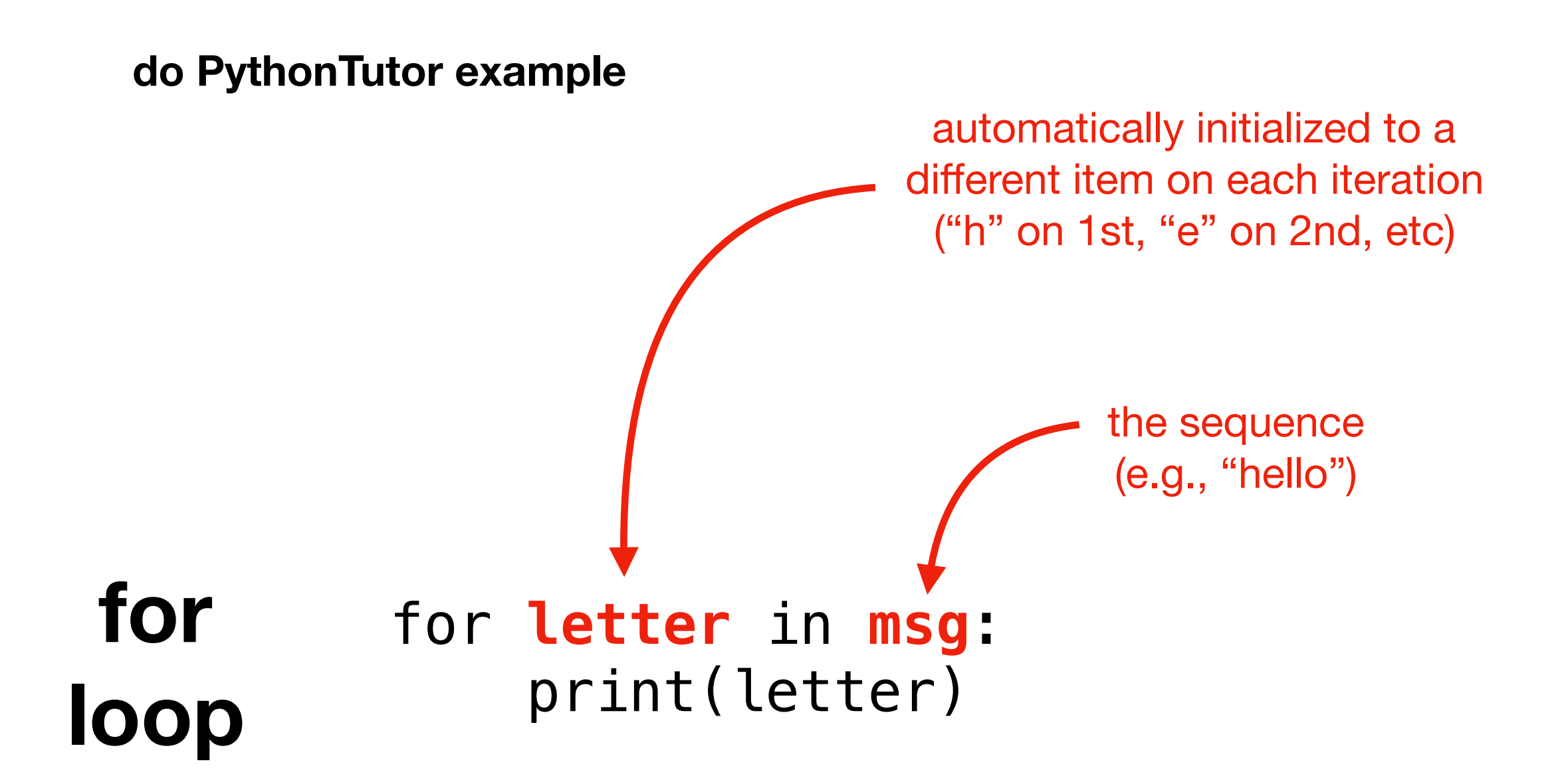

specify a variable name to use inside the loop, and the sequence you want to loop over

# Do problem 5

# Today's Outline

Comparison

String Methods

**Sequences** 

**Slicing** 

for loop over sequence

**for loop over range**

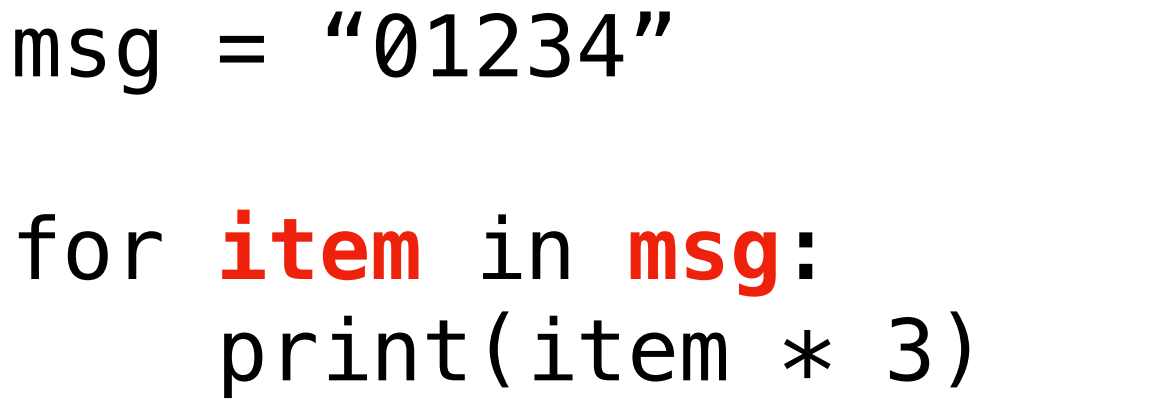

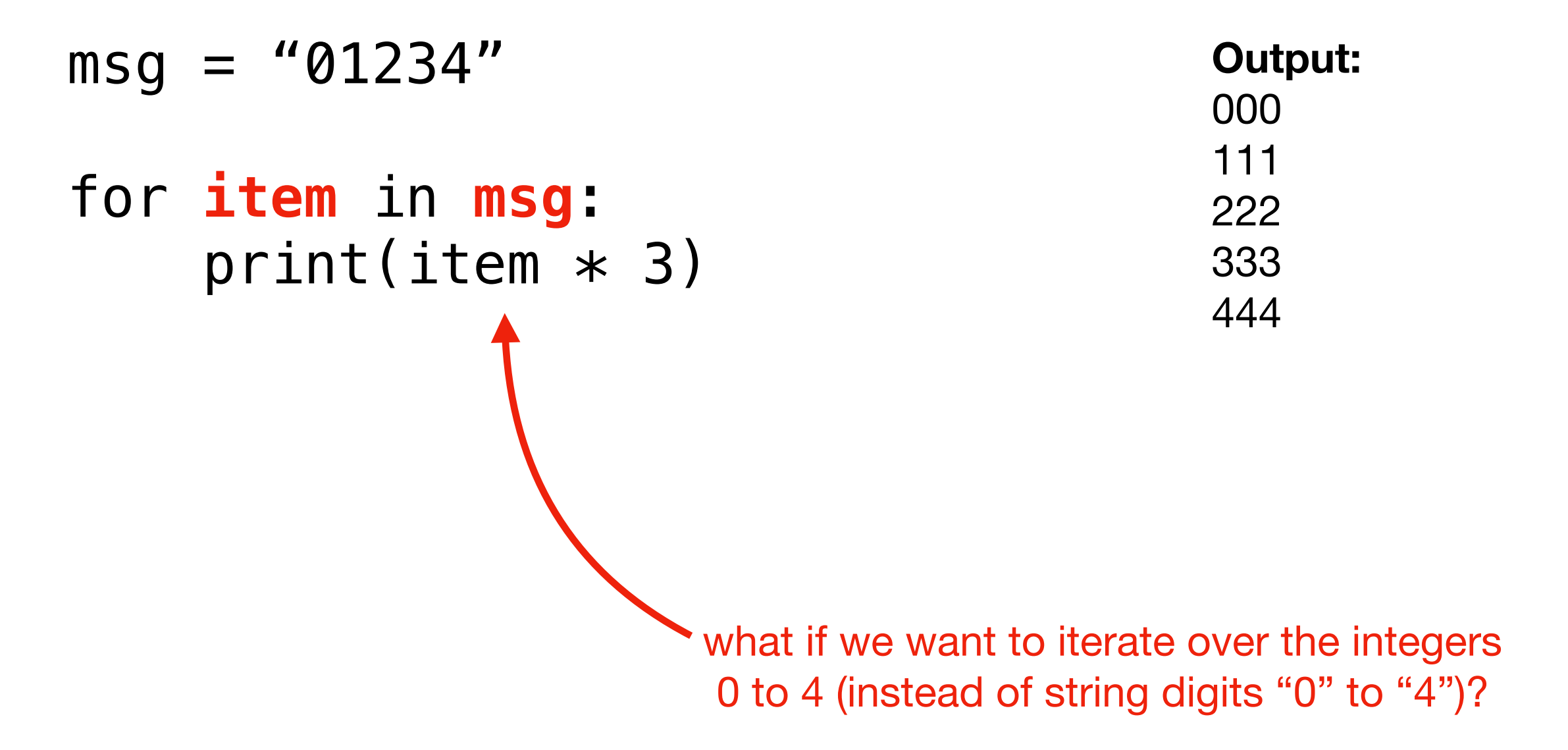

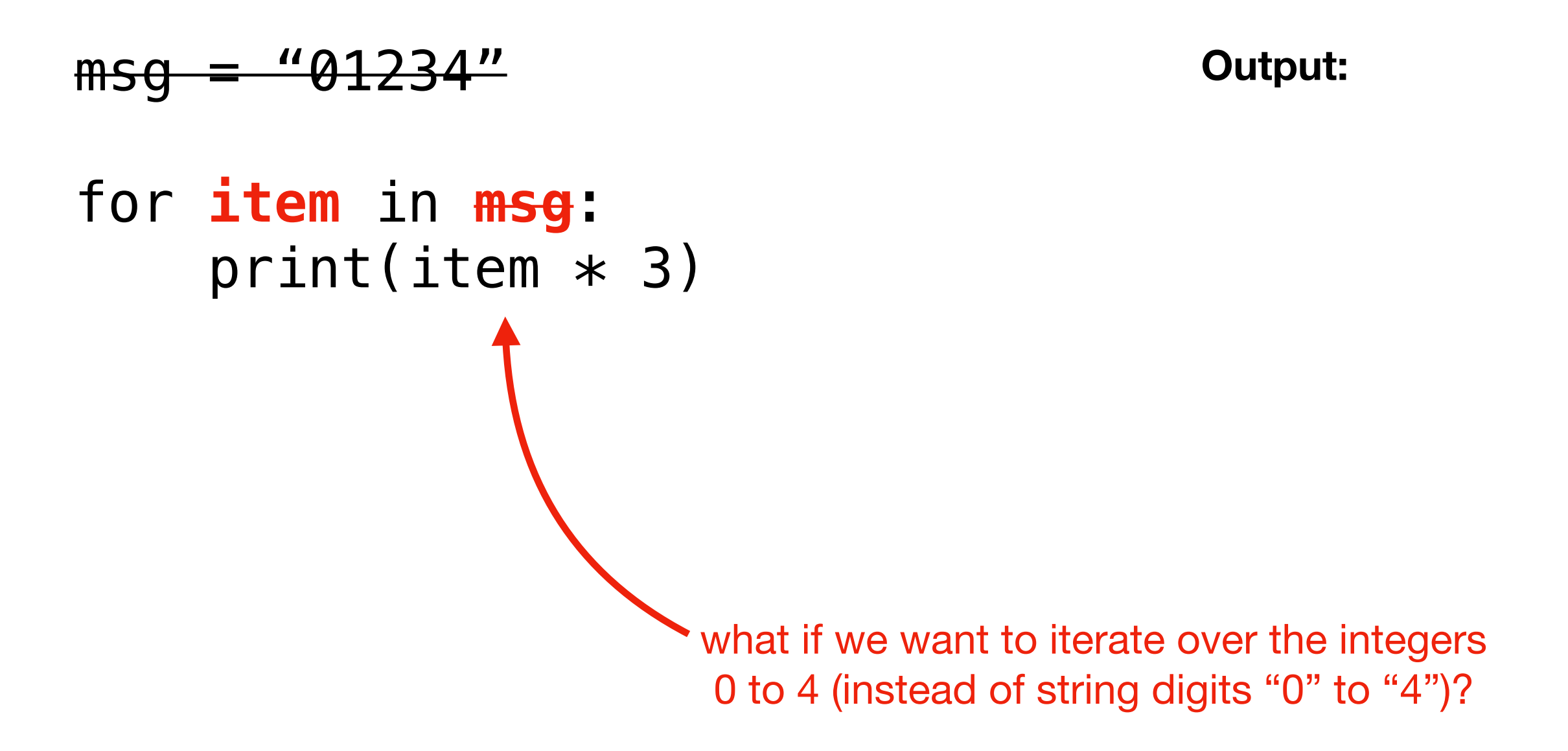

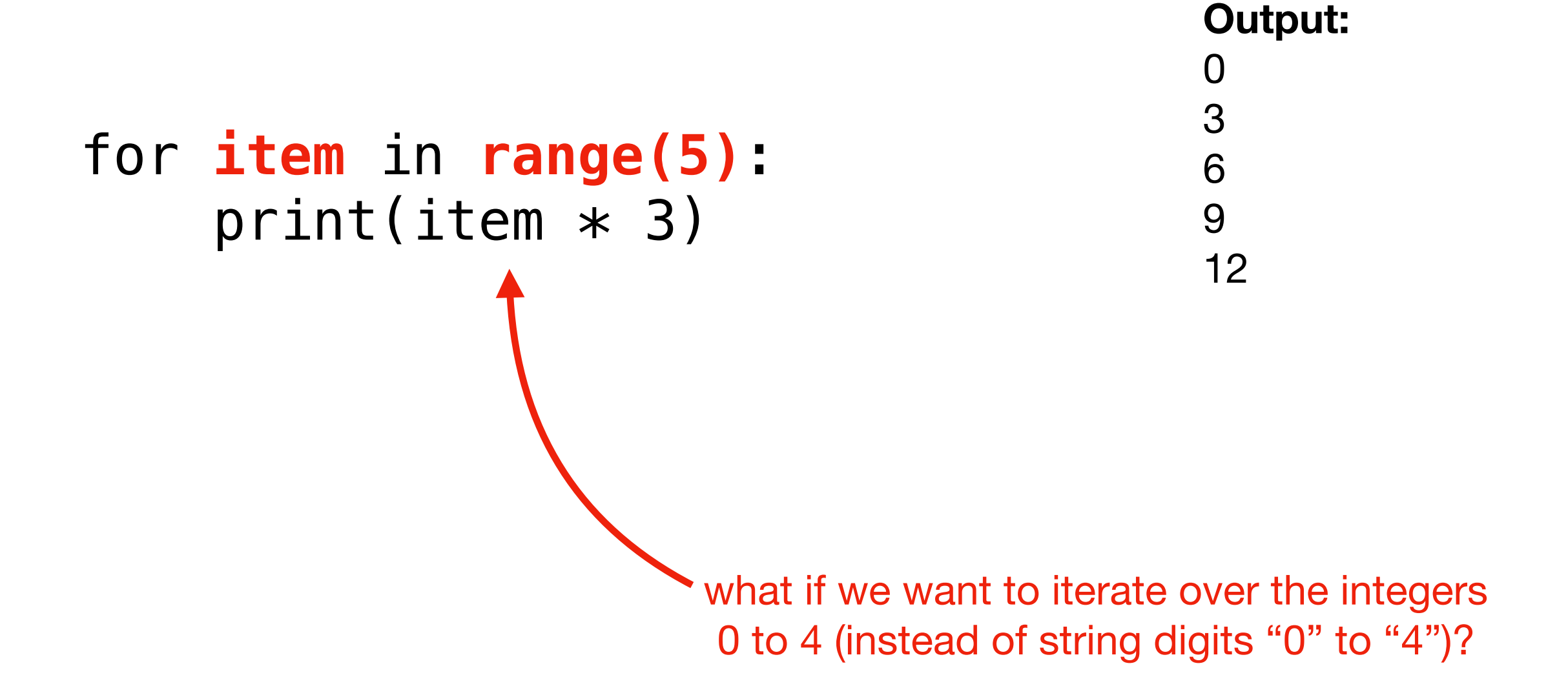

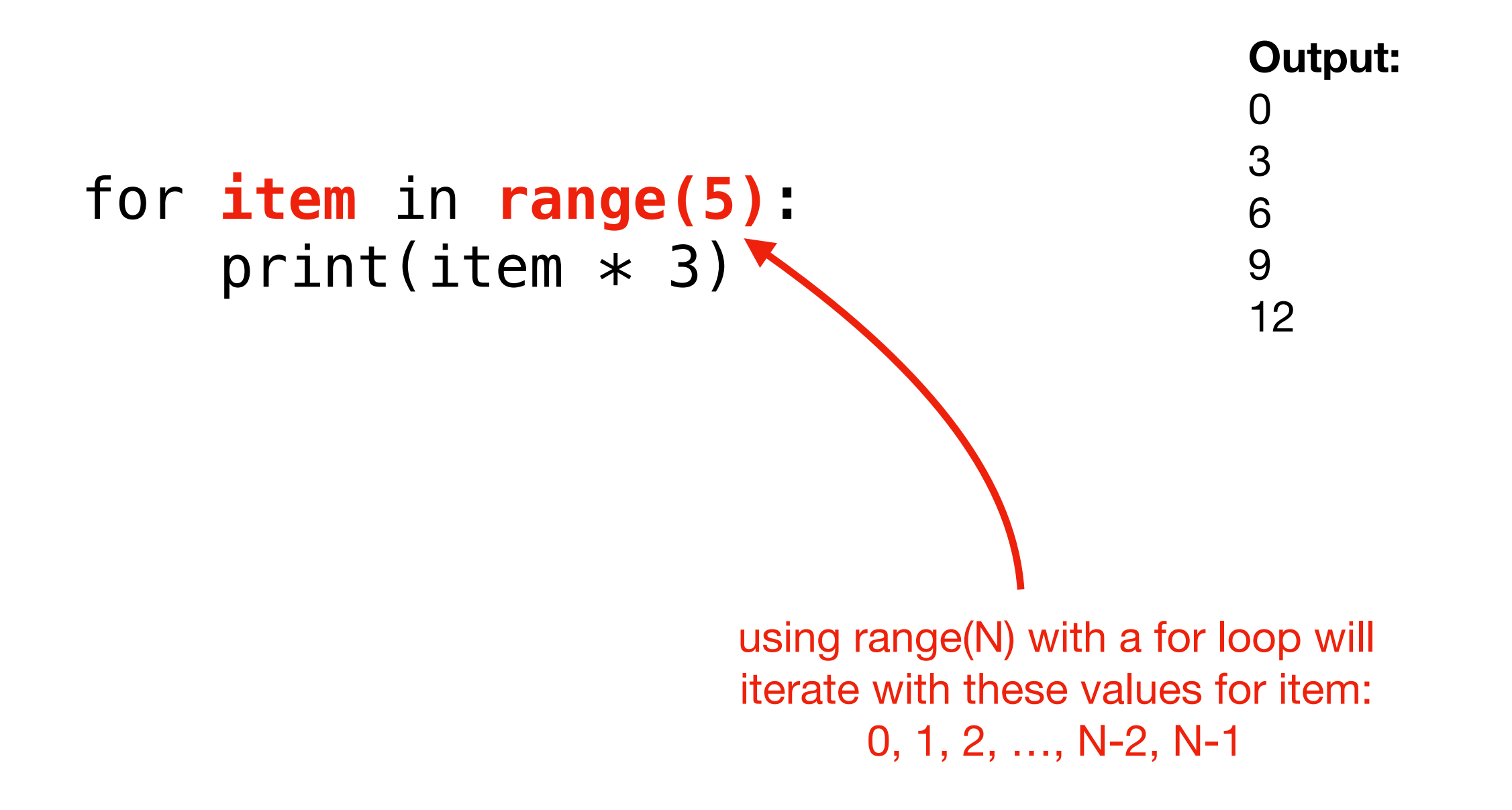

# Do problem 6